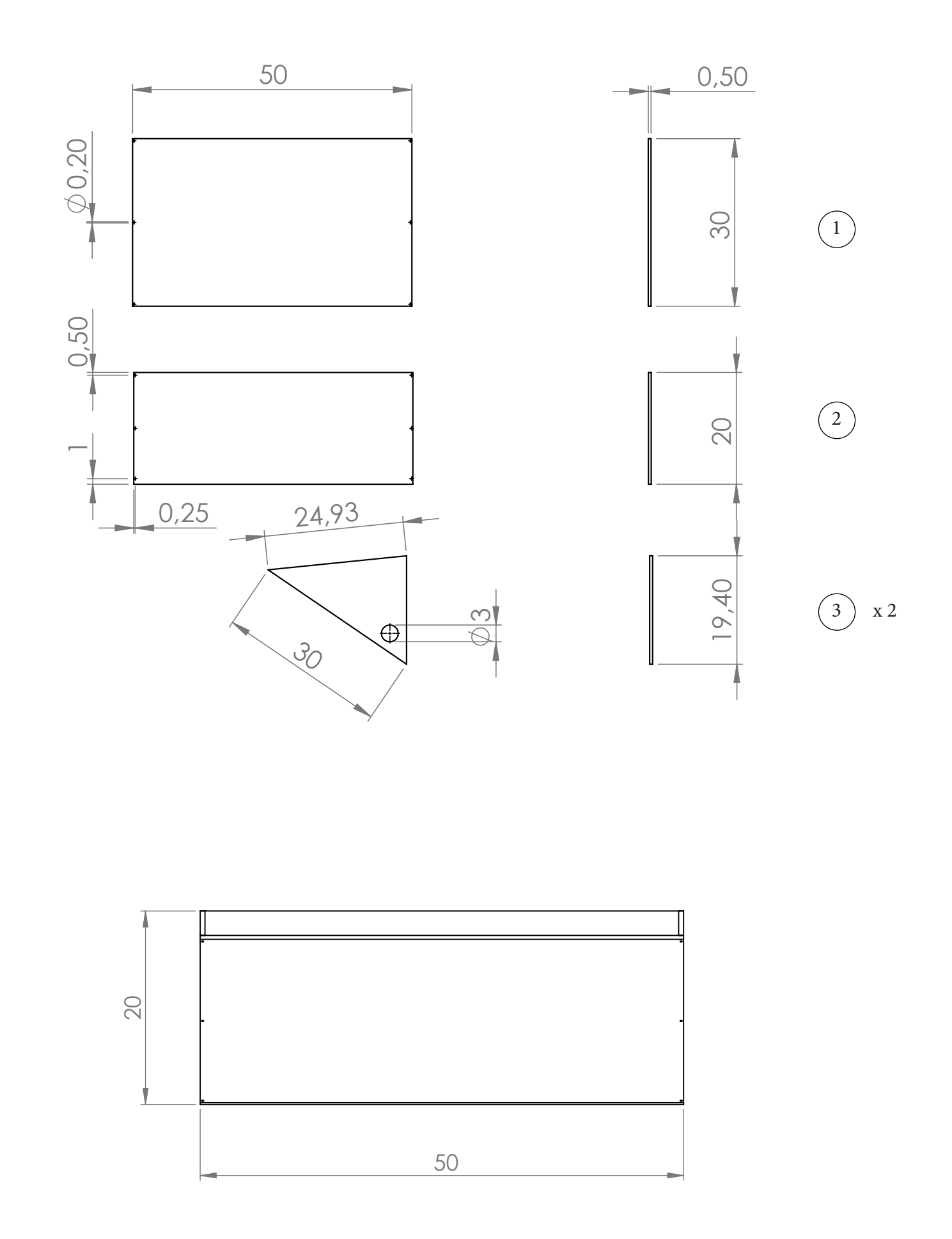

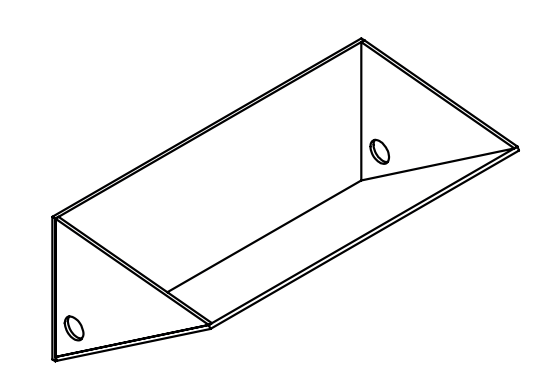

 $\bigcirc$ 

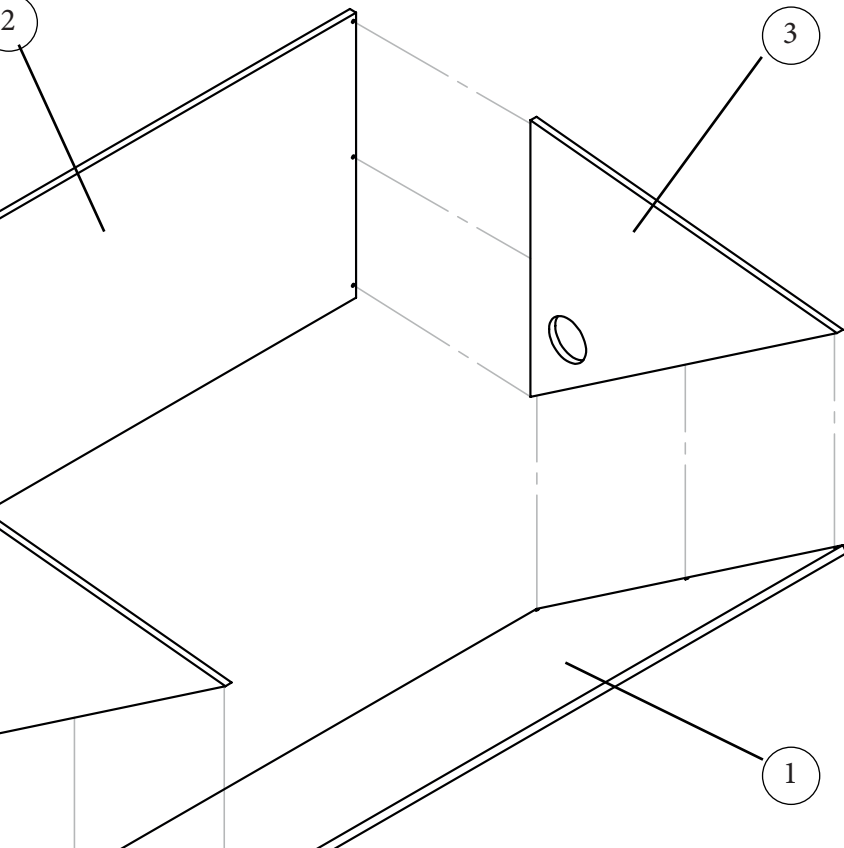